#### **PROGRAM ERASMUS PLUS W GMINIE GÓRNO**

## **Twórczy Nauczyciel Twórczy Uczeń**

**w poszukiwaniu nowych rozwiązań w edukacji**

### **KREATYWNE WYKORZYSTANIE NARZĘDZI ICT W PROCESIE NAUCZANIA**

#### **PRZYGOTOWYWANIE ZAJĘĆ Z WYKORZYSTANIEM NOWOCZESNYCH TECHNOLOGII INFORMATYCZNYCH**

Wizyta w Skinners' Academy była znakomitą okazją do poszukiwania innowacyjnych rozwiązań w zakresie kreatywnego wykorzystania ICT w procesie nauczania. Przygotowanie, a następnie przeprowadzenie zajęć z wykorzystaniem nowoczesnych technologii informatycznych wymaga od nauczyciela właściwego doboru metod i form pracy oraz środków dydaktycznych do zaplanowanych celów i treści zajęć, w taki sposób, aby proces uczenia się był jak najbardziej skuteczny i przyjazny dla ucznia.

Bardzo powszechne w Skinners' Academy nowoczesne technologie informatyczne (zwłaszcza tablice interaktywne) dają nauczycielowi możliwość przedstawiania danego zagadnienia w sposób ciekawy i interesujący dla ucznia. Umożliwiają prezentowanie skomplikowanych eksperymentów, wykresów, diagramów, map oraz pozwalają tworzyć interaktywne symulacje. Dają one również możliwość łatwego poruszania się po stronach internetowych i docierania w odpowiednim czasie do potrzebnych zasobów edukacyjnych.

Na poniższym schemacie zaprezentowano podstawowe funkcje nowoczesnych technologii informatycznych jakie mogą ona spełniać podczas zajęć z uczniami.

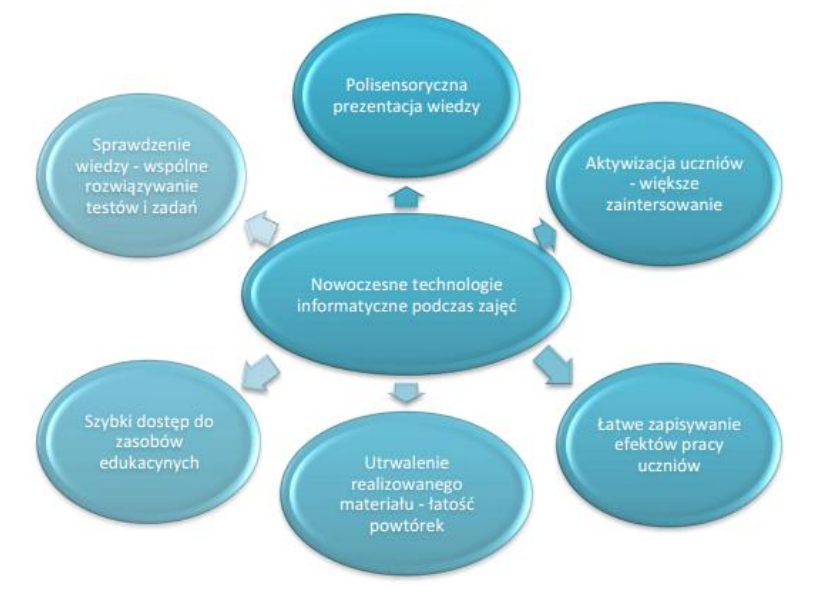

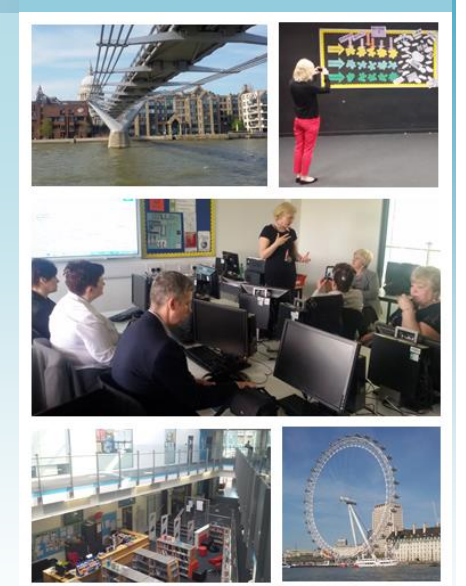

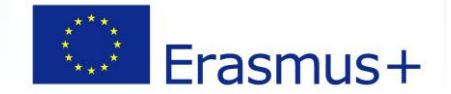

#### **Projek***t "Twórczy Nauczyciel – Twórczy Uczeń*

*– w poszukiwaniu nowych rozwiązań w edukacji"*

realizowany w ramach Programu Unii Europejskiej ERASMUS + (2014-2020) Akcja KA1: "Mobilność kadry edukacji szkolnej"

Sektor: "Edukacja szkolna" **KONSORCIUM EDUKACYJNE** 

#### **GMINY GÓRNO:**

- Zespół Szkół w Bęczkowie,
- Zespół Szkół w Górnie,
- Zespół Szkół w Krajnie,
- Zespół Szkół w Woli Jachowej,
- Zespół Szkolno-Przedszkolny w
- Cedzynie,
- Zespół Szkolno-Przedszkolny w Radlinie,
- 
- Szkoła Podstawowa w Skorzeszycach
- Szkoła Podstawowa w Leszczynach.

#### **PARTNEREM ZAGRANICZNYM edukacyjnego konsorcjum Gminy**

**Górno są trzy szkoły:** 

Istituto Comprensivo "Falcone e Borsellino" z Włoch,

Instituto de Educación Secundaria "Castillo del Águila" z Hiszpanii

Skinners' Academy z Wielkiej Brytanii.

**http://www.skinnersacademy.org.uk**

Projekt współfinansowany w ramach programu Unii Europejskiej Erasmus+

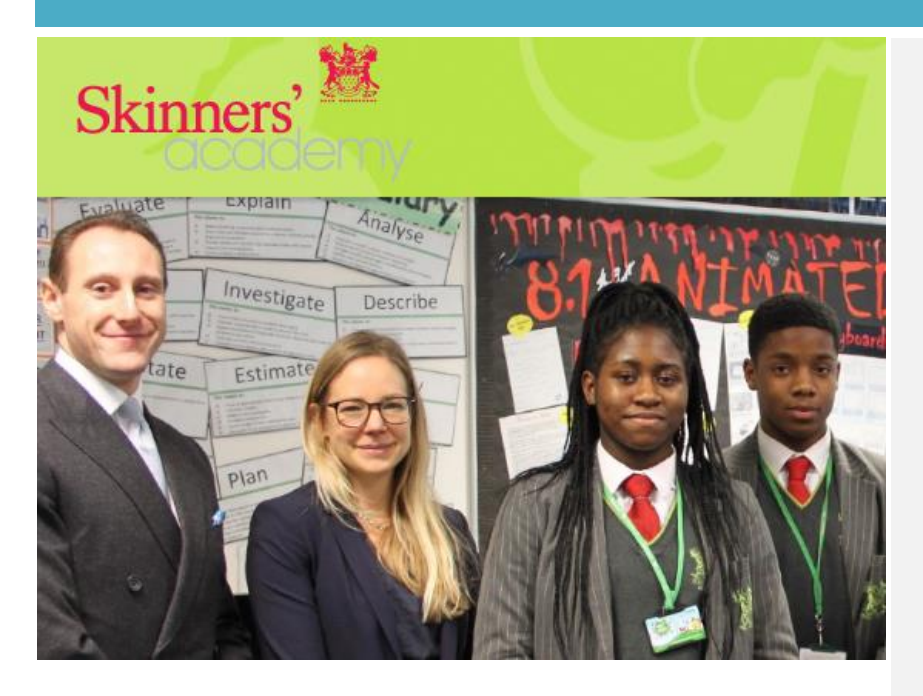

Trzeba jednak pamiętać, że efekty nauczania nie zależą wyłącznie od technicznego wyposażenia pracowni (choć jest ono ważne), lecz przede wszystkim od umiejętności metodycznych nauczyciela. Jeżeli nauczyciel będzie wykorzystywał nowoczesne technologie tylko do wyświetlania prezentacji podczas zajęć, prowadzonych ciągle tymi samymi metodami np.: metodami podającymi, to szybko wykorzystywane technologie spowszednieją i znudzą się uczniom, co więcej wykorzystanie ich podczas zajęć nie przełoży się na przyrost wiedzy i umiejętności uczących się. Dlatego planując zajęcia z wykorzystaniem nowoczesnych technologii należy je tak aranżować, aby nauczyciel nie dostarczał uczniom gotowej wiedzy do zapamiętania, lecz aby kreował sytuacje, w których uczniowie moderowani przez niego sami będą odkrywali tę wiedzę. Co prawda wykorzystywanie nowoczesnych narzędzi dydaktycznych podczas zajęć, w tym tablicy interaktywnej niewątpliwie uatrakcyjnia formę przekazu oraz zwiększa efektywności procesu uczenia się, to jednak nie sama tablica interaktywna powoduje przyrost wiedzy i umiejętności, a przede wszystkim zaangażowanie, aktywność i twórcza praca ucznia oraz nauczyciela. Ważne jest zatem, aby podczas takich zajęć uczniowie nie byli tylko obserwatorami czynności wykonywanych przez nauczyciela lub swoich kolegów, ale w sposób aktywny i kreatywny w nich uczestniczyli poprzez:

- sporządzanie notatek w oparciu o prezentowane treści,
- udział w dyskusji,
- zadawanie pytań do prezentowanych tematów,
- głosowanie wyrażanie własnej opinii,
- rozwiązywanie testów i zadań uzasadnianie swoich odpowiedzi,
- zbieranie i analizowanie danych,
- tworzenie i szkicowanie wykresów,
- prezentacja wyników swojej pracy (filmów, map mentalnych, wywiadów, grafik itp.),
- używanie cyfrowych narzędzi (np.: mikroskop, wizualizer, tablet).

#### **Style uczenia się**

Dokonując wyboru metody pracy z uczniami podczas zajęć, warto zastanowić się, który kanał sensoryczny dana metoda aktywizuje: wzrokowy, słuchowy czy kinestetyczny. Pozwoli to przygotować odpowiednie zasoby dydaktyczne do zajęć i uniknąć monotonii oraz nudy podczas warsztatów. Każdy uczeń niezależnie od dominującego systemu sensorycznego będzie mógł aktywnie uczestniczyć w tak przygotowanych zajęciach.

#### **Przykłady wykorzystanie tablicy interaktywnej podczas zajęć**

#### **Słuchowcy:**

- Słuchanie fragmentów lektur w formie audiobooków
- Odtwarzanie muzyki dla ilustracji gatunków i stylów w muzyce
- Prezentacja muzyki z poszczególnych epok
- Odtwarzanie recytacji, wywiadów z twórcami
- Odtwarzanie plików dźwiękowych rozwijających umiejętności rozumienia za słuchu
- Prezentacja wymowy, akcentu przy nauce języka obcego

#### **Wzrokowcy:**

- Oglądanie filmów np.: ekranizacje lektur,
- Wykonywanie ćwiczeń interaktywnych z elementami graficznymi
- Prezentacja filmów instruktażowych
- Wyświetlanie prezentacji
- multimedialnych
- Prezentacja grafik cyfrowych
- Wyświetlanie wykresów, schematów i map
- Wyświetlanie stron internetowych
- Pokazy eksperymentów
- Sporządzanie notatek
- Symulacje komputerowe

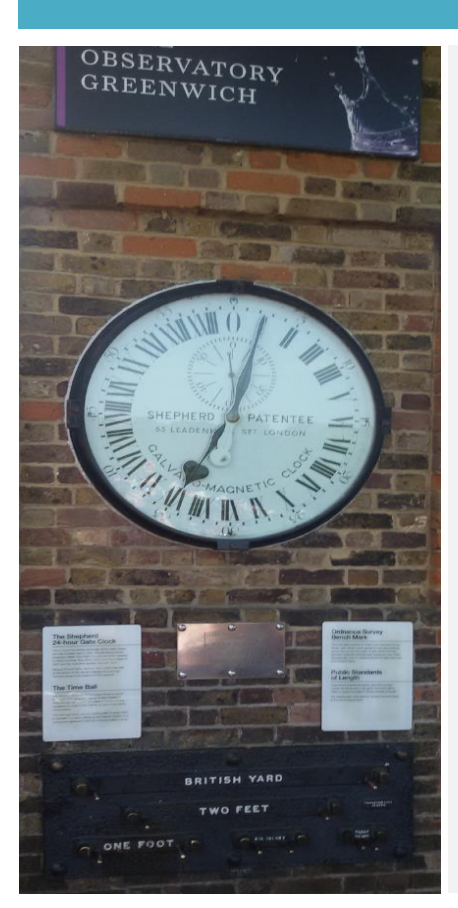

**Przykłady wykorzystanie tablicy interaktywnej podczas zajęć**

#### Kinestetycy

 Wykonywanie ćwiczeń interaktywnych, w których przeciąga się i łączy poszczególne elementy w zadaniu

- Układanie puzzli
- Tworzenie map mentalnych

Tworzenie własnych kompozycji (graficznych, słownych, muzycznych)

- Układanie anagramów
- Uzupełnianie brakujących elementów w zadaniu
- Uczestniczenie w edukacyjnych grach komputerowych lub potrzeb dostawców.

Niezależnie od tego, którą z metod aktywizujących wybierze nauczyciel, powinien zawsze przy planowaniu zajęć szukać odpowiedzi na następujące pytania:

- Jaką metodę dydaktyczną należy zastosować podczas zajęć, aby w sposób jak najbardziej jasny i przejrzysty dla ucznia przekazać istotną mu wiedzę?
- Co na temat realizowanych zagadnień wiedzą już uczniowie?
- Jak zaktywizować uczniów podczas zajęć, aby wykorzystać nabyte już wcześniej przez nich umiejętności i wiadomości?
- Czy zagadnienia poruszane na zajęciach, nie przekraczają możliwości intelektualnych ucznia?
- W jaki sposób podczas zajęć realizowana będzie indywidualizacja nauczania?
- W jaki sposób to, o czym jest mowa na zajęciach, połączyć z wykorzystaniem przez uczniów w praktyce?

# **Be the best you can**

### Metoda odwróconej klasy

to jedna z wielu innowacyjnych metod stosowana powszechnie w Skinners' Academy. Ta koncepcja pracy z uczniem zyskała również na całym świecie ogromną popularność. W dużej mierze stało się tak dzięki upowszechnieniu jej przez duże globalne serwisy edukacyjne, jak np. Khan Academy czy TED-Ed, choć prezentują one tylko jedno z możliwych podejść.

*Najprościej ujmując dzięki metodzie odwróconej klasy można mieć praktykę w klasie, a teorię w domu. Takie "odwrócenie" w procesie nauczania może przynieść lepsze rezultaty. Ale pamiętajmy, żeby na tym nie poprzestać - to jedynie punkt wyjścia do dalszej zmiany metod nauczania. Każda klasa jest inna i uczniowie uczą się w różny sposób. Niekoniecznie wszystkim będzie odpowiadać taka zamiana. Poszukujmy zatem też innych, bardziej zindywidualizowanych rozwiązań.*

*Aaron Sams zachęca do eksperymentowania. Jak mówi, jego uczniowie przyswajają znacznie szybciej wiedzę, mają teraz w klasie praktykę, zastosowanie wiedzy, wymianę, analizę, i całkiem sporo miejsca na kreatywność. Spędzają więcej czasu na analizowaniu rozmaitych zagadnień i tworzeniu nowych rozwiązań. Lubią to i są bardziej zaangażowani.*

*Przydatne strony internetowe: [www.skinnersacademy.org.uk](http://www.skinnersacademy.org.uk/) https://www.khanacademy.org/ http://www.edunews.pl/nowoczesna-edukacja/ict-w-edukacji/3051-odwrocona-klasa-tak-ale*